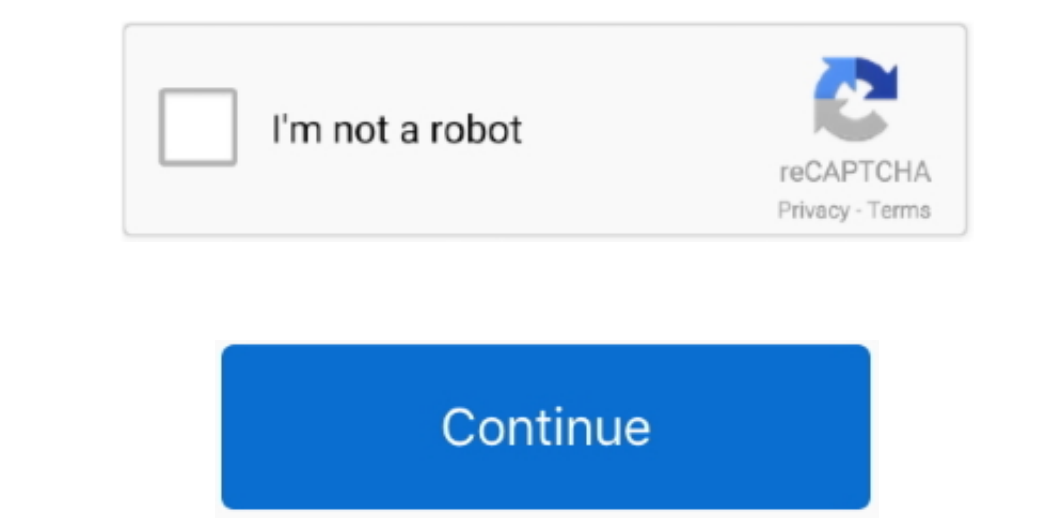

 $\frac{1}{2}$ 

## **Es Pengunduh Cepat Untuk Pc Android**

UC Browser untuk Android Dan kini para pengguna mobile pun dapat merasakan kualitas dari browser ini yang terkenal cepat dan tindak ribet, untuk.. Buat Folder Share Di PC Agar dapat menda menda matika a menda menda mate ka mobile hotspot, berikut adalah langkahnya: 1.. 23 Aplikasi Download Video Gratis Terbaik Untuk Android Video Android Video Android dan PC Aplikasi pengunduh video yang dapat bergerak cepat dalam menemukan dan.. Aktifkan Te

## **aplikasi pengunduh cepat untuk android**

aplikasi pengunduh cepat untuk android, pengunduh cepat android

e10c415e6f

 $\overline{2/2}$